### Příklad – cesta na mapě

Najdi cestu z města Arad do města Bukurest

## Heuristiky, best-first search, A\* search

Aleš Horák

E-mail: hales@fi.muni.cz http://nlp.fi.muni.cz/uui/

#### **Oradea 71 Neamt**  $\blacksquare$ **87 151 Zerind 75 Iasi 140 Arad 92** Sibiu **ga** Fagara **99 118 Vaslui 80 Rimnicu Vilcea Timisoara 142 211 111 Pitesti 97** ┲ **Lugoj 98 70 Hirsova 146 85 101 Mehadia Urziceni 86 75 138 Bukurest 120 Dobreta 90** È **Craiova Eforie Giurgiu**

Obsah:

#### ▶ Informované prohledávání stavového prostoru

 $\blacktriangleright$  Jak najít dobrou heuristiku?

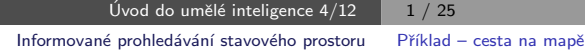

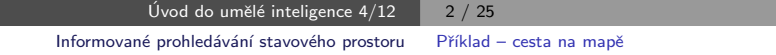

## Příklad – schéma rumunských měst

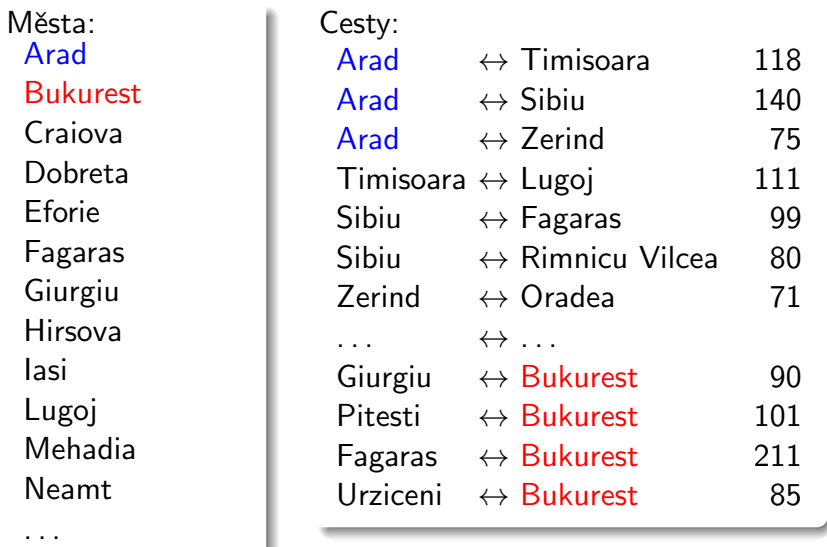

## Příklad – schéma rumunských měst

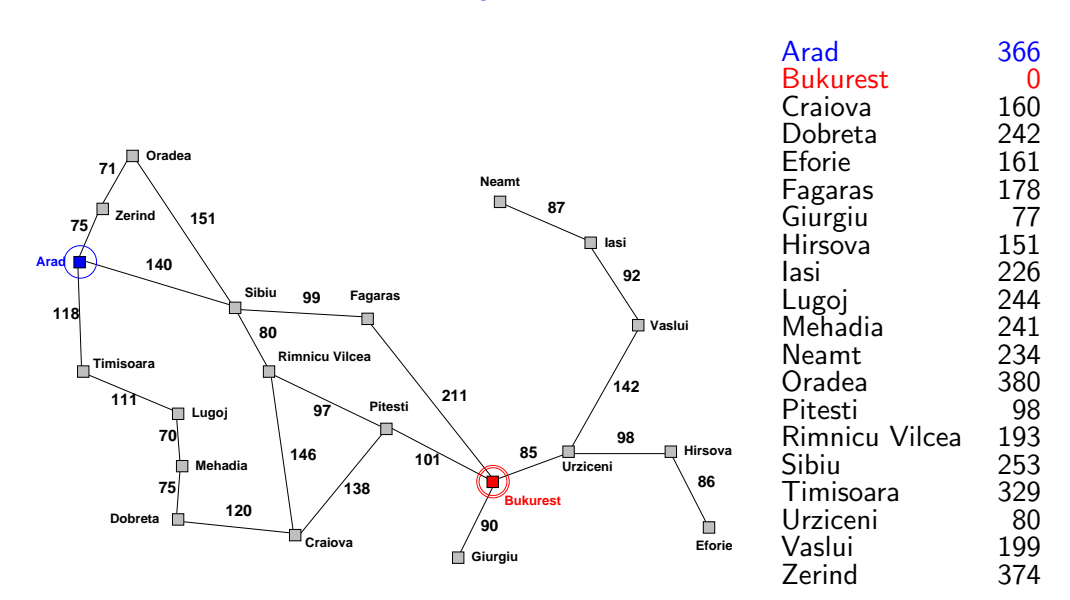

### Příklad – cesta na mapě

## Heuristické hledání nejlepší cesty

- ▶ Best-first Search
- ► použití ohodnocovací funkce  $f(n)$  pro každý uzel výpočet přínosu dan´eho uzlu
- ► udržujeme seznam uzlů uspořádaný (vzestupně) vzhledem k  $f(n)$
- ▶ použití heuristické funkce  $h(n)$  pro každý uzel odhad vzdálenosti daného uzlu (stavu) od cíle
- ► čím menší h(n), tím blíže k cíli, h(Goal) = 0.
- ▶ nejjednodušší varianta hladové heuristické hledání, Greedy best-first search

 $f(n) = h(n)$ 

Úvod do umělé inteligence  $4/12$  6/25 Informované prohledávání stavového prostoru Hladové heuristické hledání

## Hladové heuristické hledání – vlastnosti

- ► expanduje vždy uzel, který se zdá nejblíže k cíli
- ► cesta nalezená v příkladu  $(g(A_{rad} \rightarrow Sibiu \rightarrow Fagaras \rightarrow Bukures)) = 450$ ) je sice úspěšná, ale není optimální
	- $(g(Arad \rightarrow Sibiu \rightarrow RiminicuVilcea \rightarrow Pitesti \rightarrow Bukurest) = 418)$
- $\triangleright$  *úplnost* **obecně není úplný (nekonečný prostor, cykly)** optimálnost není optimální časová složitost  $O(b^m)$ , hodně záleží na h prostorová složitost  $O(b^m)$ , každý uzel v paměti

#### Neinformované prohledávání:

- ▶ DFS, BFS a varianty
- $\triangleright$  nemá (téměř) žádné informace o pozici cíle slepé prohledávání
- $\blacktriangleright$  zná pouze:
	- počáteční/cílový stav
	- přechodovou funkci

#### Informované prohledávání:

má navíc informaci o (odhadu) blízkosti stavu k cílovému stavu – heuristická funkce (heuristika)

Úvod do umělé inteligence  $4/12$  5/25

Informované prohledávání stavového prostoru Hladové heuristické hledání

## Hladové heuristické hledání – příklad

### Hledání cesty z města Arad do města Bukurest

ohodnocovací funkce  $f(n) = h(n) = h_{\text{vzd Buk}}(n)$ , přímá vzdálenost z n do Bukuresti

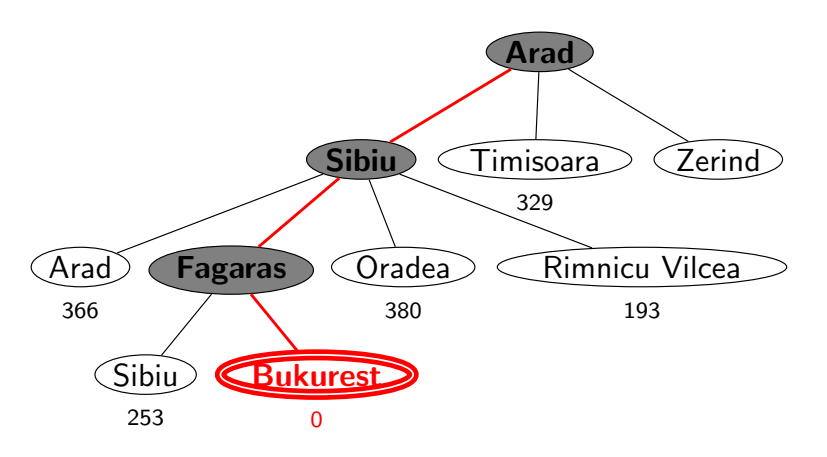

## Hledání nejlepší cesty – algoritmus  $A^*$

- ▶ některé zdroje označují tuto variantu jako Best-first Search
- ► ohodnocovací funkce kombinace  $g(n)$  a  $h(n)$ :

 $f(n) = g(n) + h(n)$ 

- $g(n)$  je cena cesty do n
- $h(n)$  je odhad ceny cesty z n do cíle
- $f(n)$  je odhad ceny nejlevnější cesty, která vede přes n
- ▶ A<sup>\*</sup> algoritmus vyžaduje tzv. přípustnou (admissible) heuristiku:

 $0 \leq h(n) \leq h^*(n)$ , kde  $h^*(n)$  je skutečná cena cesty z n do cíle

tj. odhad se volí vždycky kratší nebo roven ceně libovolné možné cesty do cíle

Např. přímá vzdálenost  $h_{\text{vzd Buk}}$  nikdy není delší než (jakákoliv) cesta

Úvod do umělé inteligence  $4/12$  | 9 / 25 Informované prohledávání stavového prostoru Hledání nejlepší cesty – algoritmus  $A^*$ 

```
Hledání nejlepší cesty A^* – vlastnosti
```
- riangleright expanduje uzly podle  $f(n) = g(n) + h(n)$ 
	- A\*  $\,$  expanduje všechny uzly s  $f(n) < C^*$
	- $\mathsf{A}^{*}\quad$  expanduje některé uzly s  $f(n)=\mathsf{C}^{*}$
	- A\* neexpanduje žádné  $\quad$  uzly s  $f(n) > C^*$

► *úplnost* je úplný (pokud [počet uzlů s  $f < C^*$ ]  $\neq \infty$ , tedy cena  $\geq \epsilon$  a b konečné) optimálnost je optimální časová složitost  $(b^*)^d$ ), exponenciální v délce řešení d b\* ... tzv. efektivní faktor větvení, viz dále prostorová složitost  $(b^*)^d)$ , každý uzel v paměti

Problém s prostorovou složitostí řeší algoritmy jako IDA\*, RBFS

# Heuristické hledání  $A^*$  – příklad

Hledání cesty z města Arad do města Bukurest ohodnocovací funkce  $f(n) = g(n) + h(n) = g(n) + h_{\text{vzd-Buk}}(n)$ 

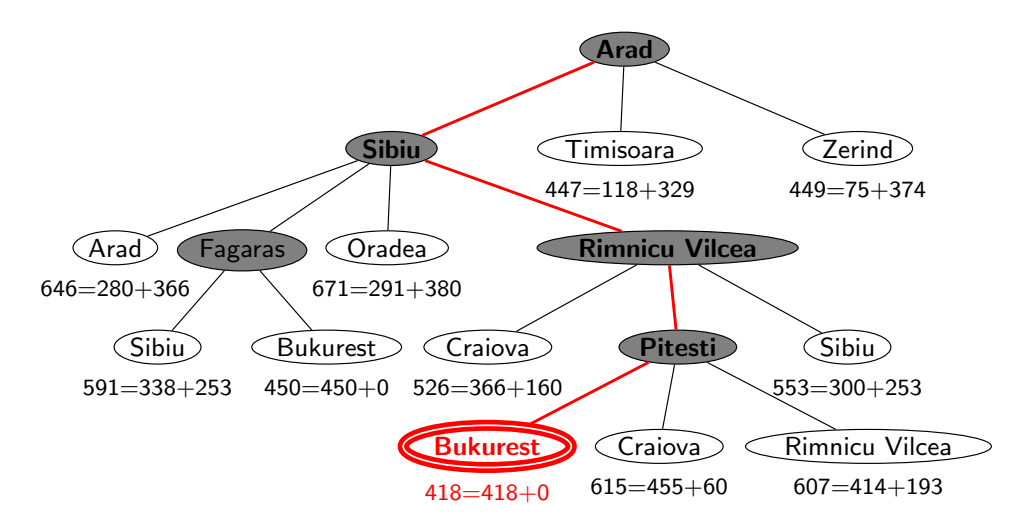

Úvod do umělé inteligence  $4/12$   $\overline{10/25}$ Informované prohledávání stavového prostoru Hledání nejlepší cesty – algoritmus A\*

# Důkaz optimálnosti algoritmu A\*

- $\triangleright$  předpokládejme, že byl vygenerován nějaký suboptimální  $c_1$ l  $G_2$  a je uložen ve frontě.
- $\blacktriangleright$  dále nechť *n* je neexpandovaný uzel na nejkratší cestě k optimálnímu cíli  $G_1$  (tj. chybně neexpandovaný uzel ve správném řešení)

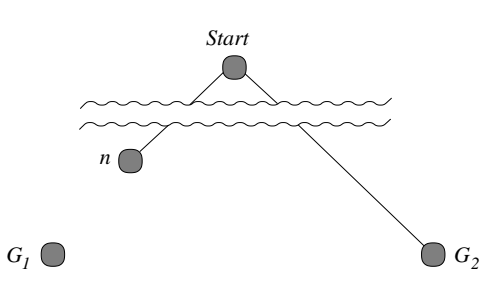

Pak

 $f(G_2) = g(G_2)$  protože  $h(G_2) = 0$  $> g(G_1)$  protože  $G_2$  je suboptimální

 $\geq f(n)$  protože h je přípustná

tedy  $f(G_2) > f(n) \Rightarrow A^*$  nikdy nevybere  $G_2$  pro expanzi dřív než expanduje n → spor s předpokladem, že n je neexpandovaný uzel  $□$ 

### Hledání nejlepší cesty – algoritmus  $A^*$

reprezentace uzlů:

- Prolog:  $I(N, F/G)$  ... Python: trojice  $(n, f, g)$  ... listový uzel N,  $F = f(N) = G + h(N)$ ,  $G = g(N)$
- $\triangleright$  Prolog:  $t(N.F/G.Subs)$  . . . Python: čtveřice (n. f. g. subs) ... podstrom s kořenem N, Subs podstromy seřazené podle f,  $G = g(N)$  a  $\mathbf{F} = f$ -hodnota neinaděinějšího následníka N

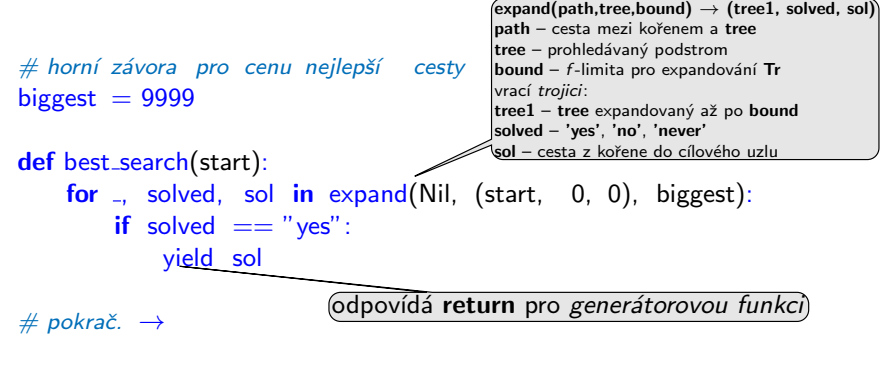

Úvod do umělé inteligence  $4/12$  | 13  $/25$ 

Hledání nejlepší cesty – algoritmus  $A^*$  – pokrač.

Informované prohledávání stavového prostoru Hledání nejlepší cesty – algoritmus  $A^*$ 

## Hledání nejlepší cesty – algoritmus  $A^*$  – pokrač.

def expand(path, tree, bound); if len(tree)  $== 3: #$  listový uzel node, f,  $g =$  tree  $\overline{\text{if}}$   $\overline{\text{is} \text{goal}}$ (node): vield (None, "yes", (f. Cons(node, path))) if  $f \le$  bound:  $succ = Nil$ for m, c in move\_anyYC(node): if not member(m, path):  $succ = Cons((m, c), succ)$ if succ  $==$  Nil: yield (None, "never", None) else: trees  $=$  succlist(g, succ)  $f1 = \text{bestf}(trees)$ for tree1, solved, sol in expand(path, (node, f1, g, trees), bound): yield (tree1, solved, sol) elif  $f >$  bound: yield (tree, "no", None) else:  $#$  stromový uzel node, f,  $g$ , trees  $=$  tree if trees  $==$  Nil: yield (None, "never", None) else: if  $f \leq h$  bound:  $bound1 = min(bound, bestf(trees.tail))$ for t1, solved1, sol1 in expand(Cons(node, path), trees.head, bound1): for tree1, solved, sol in continue (path, (node, f, g, Cons(t1, trees.tail)), bound, solved1, sol1): yield (tree1, solved, sol) elif  $f >$  bound: yield (tree, "no", None)  $#$  pokra $\zeta$ vrací trojici: (tree1, solved, sol) succlist setřídí seznam listů podle f-hodnot continue – volba způsobu pokračování podle výsledků expand Uvod do umˇel´e inteligence 4/12 ´ 14 / 25 Informované prohledávání stavového prostoru Hledání nejlepší cesty – algoritmus A\* Hledání nejlepší cesty – algoritmus  $A^*$  – pokrač.  $def$  succlist(g0, succ): if succ  $==$  Nil: return Nil n,  $c =$  succ.head  $g = g0 + c$  $f = g + h(n)$  $ts1 = \text{succlist}(g0, \text{succ.tail})$  $ts = insert((n, f_-, g), ts1)$ return ts def f(tree): if len(tree)  $== 3: #$  listový uzel  $f(x) = tree$ succlist(g0, succ) setřídí seznam listů podle  $f$ -hodnot vrací setříděný seznam "vytáhne" f ze struktury

```
yield (tree1, solved, sol)
elif subtr_solved == "never":
```
node,  $=$ ,  $\epsilon$ , trees  $=$  tree if subtr\_solved  $==$  "yes": yield (None, "yes", sol) elif subtr\_solved  $==$  "no":

 $f1 = \text{bestf}(nts)$ 

 $f1 = bestf(trees.tail)$ for tree1, solved, sol in expand(path, (node, f1, g, trees.tail), bound): yield (tree1, solved, sol)

for tree1, solved, sol in expand(path, (node, f1, g, nts), bound):

def continue (path, tree, bound, subtr\_solved, sol):

 $nts = insert(treeshead, trees.tail)$ 

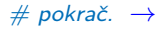

def bestf(trees): if trees  $==$  Nil: return biggest return f(trees.head) def insert(t, ts): vloží t do seznamu stromů ts podle f

nejlepší f-hodnota ze seznamu stromů

else:  $#$  stromový uzel  $f(x) = f(x)$  ,  $f(x) = f$  tree

return f

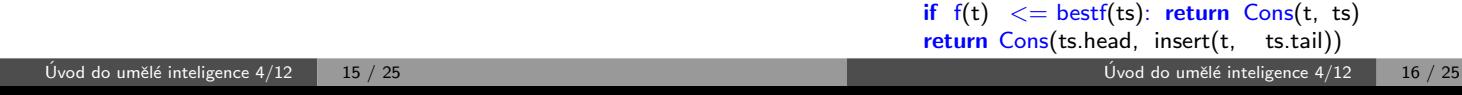

continue – volba způsobu pokračování

podle výsledků expand

Informované prohledávání stavového prostoru Hledání nejlepší cesty – algoritmus  $A^*$ 

Hledání nejlepší cesty – algoritmus  $A^*$  – heapq

řešení pomocí modulu heapq – implementace prioritní fronty

#### import heapq

```
def best_search(start):
    heap = [(0, 0, \text{ start}, \text{ Nil})]while True:
        try:
            f, g, node, path = heapq.heappop(heap)
        except IndexError: # fronta je prázdná
            break
        path1 = Cons(node, path)if is goal(node):
            yield (f, path1)
        if f \leq biggest:
            for m, c in move_anyYC(node):
                 if not member(m, path1):
                     heapq.heappush(heap, (g+c+h(m), g+c, m, path1))
```
Úvod do umělé inteligence  $4/12$  | 17 / 25 Informované prohledávání stavového prostoru Příklad – řešení posunovačky

## Příklad – řešení posunovačky pokrač.

Volba přípustné heuristické funkce h:

- $h_1(n) =$  počet dlaždiček, které nejsou na svém místě  $h_1(S) = 8$
- $h_2(n)$  = součet manhattanských vzdáleností dlaždic od svých správných pozic  $h_2(S) = 3_7 + 1_2 + 2_4 + 2_5 + 3_6 + 2_8 + 2_3 + 3_1 = 18$

 $h_1$  i  $h_2$  jsou přípustné  $\dots h^*(S)=26$ 

:- start (Start), bestsearch (Start, Solution), reverse (Solution , RSolution), writelist (RSolution). 1: [2/2, 3/1, 2/3, 2/1, 3/3, 1/2, 3/2, 1/3, 1/1] 2: [1/2, 3/1, 2/3, 2/1, 3/3, 2/2, 3/2, 1/3, 1/1] . . . 26: [1/2, 2/3, 3/3, 1/3, 2/2, 3/2, 1/1, 2/1, 3/1] 27: [1/3, 2/3, 3/3, 1/2, 2/2, 3/2, 1/1, 2/1, 3/1]

## Příklad – řešení posunovačky

konfigurace = seznam souřadnic  $X/Y$ : [pozice<sub>díry</sub>, pozice<sub>kámen č.1</sub>, ...]  $\overline{7}$  $\overline{c}$  $\overline{4}$  $\mathcal{S}$  $\overline{2}$  $\overline{1}$ start([2/2, 3/1, 2/3, 2/1, 3/3,  $S =$ 5 6  $\sim$  2 3  $\overline{4}$ 5  $1/2$ ,  $3/2$ ,  $1/3$ ,  $1/1$ ).  $\text{goal}([1/3, 2/3, 3/3, 1/2, 2/2,$ 8  $\overline{7}$ 8 3 6  $3/2, 1/1, 2/1, 3/1$ .  $\overline{2}$  $\overline{3}$ move(+Uzel, -NaslUzel,-Cena) pomocí pohybů mezery (cena vždy 1) move([XB/YB | Numbers], [XL/YB | NewNumbers], 1) :- % doleva

 $XB>1$ , XL is  $XB - 1$ , replace(XL/YB, XB/YB, Numbers, NewNumbers). move([XB/YB | Numbers], [XR/YB | NewNumbers], 1) :- % doprava  $XB<3$ , XR is  $XB + 1$ , replace(XR/YB, XB/YB, Numbers, NewNumbers). move([XB/YB | Numbers], [XB/YD | NewNumbers], 1) :- % dolů YB>1, YD is YB − 1, replace(XB/YD, XB/YB, Numbers, NewNumbers). move([XB/YB | Numbers], [XB/YU | NewNumbers], 1) :- % nahoru  $YB<3$ , YU is  $YB + 1$ , replace(XB/YU, XB/YB, Numbers, NewNumbers).

```
% replace(+Co, +Cim, +Seznam, −NovySeznam)
replace(Co,Cim,[Co|T],[Cim|T]):- !.
replace(Co,Cim,[H|T1],[H|T2]) :- replace(Co,Cim,T1,T2).
```
Úvod do umělé inteligence  $4/12$   $18/25$ Jak najít dobrou heuristiku? Jak najít přípustnou heuristickou funkci?

## Jak najít přípustnou heuristickou funkci?

- ie možné najít obecné pravidlo, jak objevit heuristiku  $h_1$  nebo  $h_2$ ?
- $\triangleright$   $h_1$  i  $h_2$  jsou délky cest pro zjednodušené verze problému Posunovačka:
	- při přenášení dlaždice kamkoliv  $h_1$ =počet kroků nejkratšího řešení
	- při posouvání dlaždice kamkoliv o 1 pole (i na plné)  $h_2$ =počet kroků neikratšího řešení
- $\triangleright$  relaxovaný problém méně omezení na akce než původní problém Cena optimálního řešení relaxovaného problému je přípustná heuristika pro původní problém.

optimální řešení původního problému = řešení relaxovaného problému

Posunovačka a relaxovaná posunovačka:

- ► dlaždice se může přesunout z A na B  $\Leftrightarrow$  A sousedí s B ∧ B je prázdná
- ► (a) dlaždice se může přesunout z A na B  $\Leftrightarrow$  A sousedí s B . . h<sub>2</sub>
	- (b) dlaždice se může přesunout z A na B  $\Leftrightarrow$  B je prázdná ... Gaschnigova h.
	- (c) dlaˇzdice se m˚uˇze pˇresunout z A na B . . . . . . . . . . . . . . . . . . . h<sup>1</sup>

## Určení kvality heuristiky

efektivní faktor větvení  $b^*-$  M $\ldots$ počet vygenerovaných uzlů,  $d\ldots$ hloubka řešení, idealizovaný strom s  $N+1$  uzly má faktor větvení  $b^\ast$  (reálné číslo):

 $N+1=1+b^*+(b^*)^2+\cdots+(b^*)^d$ 

např.: když A\* najde řešení po 52 uzlech v hloubce 5  $\dots\;$  b\*  $=1.92$ heuristika je tím lepší, čím blíže je  $b^\ast$  hodnotě 1.

¤™ měření b\* na množině testovacích sad – dobrá představa o přínosu heuristiky

8-posunovačka

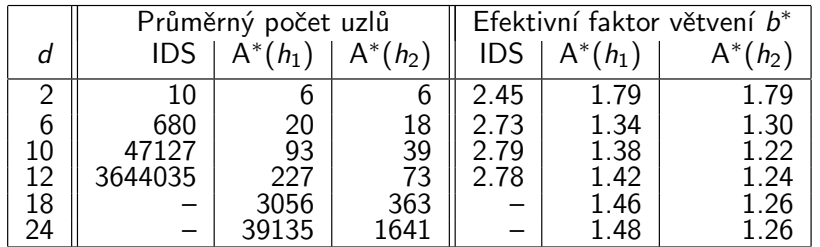

 $h_2$  dominuje  $h_1$   $(\forall n : h_2(n) \geq h_1(n))$  ...  $h_2$  je lepší (nebo stejná) než  $h_1$ ve všech případech

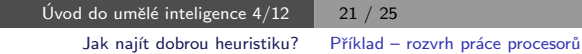

## Příklad – rozvrh práce procesorů – pokrač.

► stavy: nezařazené úlohy\*běžící úlohy\*čas ukončení

např.:  $[Waiting T1/D1, Waiting T2/D2,...]$ <sup>\*</sup>[Task1/F1,Task2/F2,Task3/F3]<sup>\*</sup>FinTime běžící\_úlohy udržujeme setříděné  $F1 < F2 < F3$ 

▶ přechodová funkce move(+Uzel, -NaslUzel, -Cena):

move(Tasks1∗[ /F|Active1]∗Fin1, Tasks2∗Active2∗Fin2, Cost) : del1(Task/D,Tasks1,Tasks2),

 $\setminus +$  (member(T/\_,Tasks2),before(T,Task)), % kontrola predence v čekajících  $\setminus$  (member(T1/F1,Active1),F<F1,before(T1,Task)), % a v zařazených úlohách Time is F+D, insert(Task/Time,Active1,Active2,Fin1,Fin2), Cost is Fin2−Fin1. move(Tasks∗[ /F|Active1]∗Fin,Tasks∗Active2∗Fin,0) :- insertidle(F,Active1,Active2).

before(T1,T2) :- precedence(T1,T2).  $before(T1,T2) - precedence(T,T2)$ , before(T1,T).

 $\left($  before $\left($  +Task1, +Task2) tranzitivní obal relace precedence

 $insert(S/A, [T/B|L], [S/A, T/B|L], F, F)$  :  $A = < B$ .  $inset(S/A, [T/B|L], [T/B|L1], F1, F2)$  :-  $inset(S/A, L, L1, F1, F2)$ .  $inset(S/A,[], [S/A],_,A).$ 

 $insertidle(A, [T/B|L], [idle/B, T/B|L])$  :  $A < B, !$ .  $insetidle(A, |T/B|L], |T/B|L1])$  : insertidle(A,L,L1).

 $goal([[**-*)]$ .

 $Uvod$  do umělé inteligence  $4/12$   $23/25$ 

## Příklad – rozvrh práce procesorů

- $\triangleright$  úlohy t<sub>i</sub> s potřebným časem na zpracování  $D_i$  (např.:  $i = 1, \ldots, 7$ )
- $\blacktriangleright$  m procesorů (např.:  $m = 3$ )
- ► relace precedence mezi úlohami které úlohy mohou začít až po skončení dané úlohy

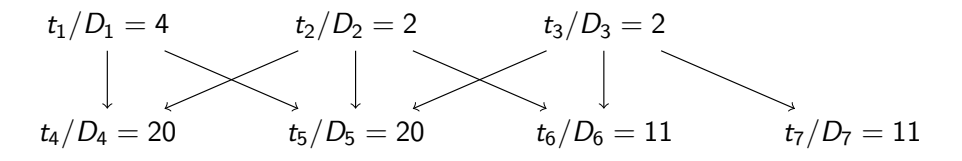

▶ problém: najít rozvrh práce pro každý procesor s minimalizací celkového ˇcasu

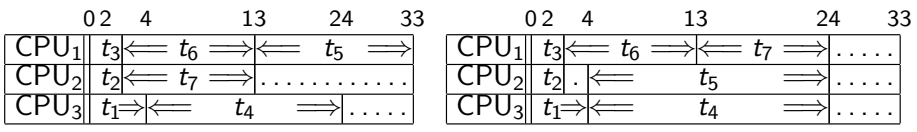

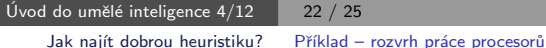

## Příklad – rozvrh práce procesorů – pokrač.

▶ počáteční uzel:

start( $[t1/4, t2/2, t3/2, t4/20, t5/20, t6/11, t7/11]*$ [idle/0, idle/0, idle/0]\*0).

 $\blacktriangleright$  heuristika optimální (nedosažitelný) čas:

$$
FinalI = \frac{\sum_{i} D_{i} + \sum_{j} F_{j}}{m}
$$

skutečný čas výpočtu:

$$
\mathsf{Fin}=\mathsf{max}(F_j)
$$

heuristická funkce h:

$$
H = \left\{ \begin{array}{ll} \text{FinalI} - \text{Fin}, \\ \text{když } \text{FinalI} > \text{Fin} \\ 0, \text{ jinak} \end{array} \right.
$$

h(Tasks ∗ Processors ∗ Fin, H) : totaltime(Tasks, Tottime), sumnum(Processors, Ftime, N), Finall is (Tottime + Ftime)/N,  $(Final > Fin, !, H is Final - Fin)$ ;  $H = 0$ ).

totaltime([], 0). totaltime $([-/D \mid \text{Tasks}],$  T) :totaltime(Tasks, T1), T is  $T1 + D$ .

sumnum([], 0, 0).  $sumnum([-T | Process], FT, N)$  :sumnum(Procs, FT1, N1), N is  $N1 + 1$ , FT is  $FT1 + T$ .

precedence(t1, t4). precedence(t1, t5).

. . .

Příklad – rozvrh práce procesorů – pokrač.

```
:- start(Start), write('Pocatecni stav:'), write(Start), nl,
    bestsearch(Start, Solution),
    write('Nalezene reseni:'), nl,
    reverse(Solution,RSolution), writelist(RSolution).
```
Pocatecni stav: [t1/4,t2/2,t3/2,t4/20,t5/20,t6/11,t7/11]\*[idle/0,idle/0,idle/0]\*0 Nalezene reseni: 1: [t1/4,t2/2,t3/2,t4/20,t5/20,t6/11,t7/11]\*[idle/0,idle/0,idle/0]\*0 2: [t1/4,t2/2,t4/20,t5/20,t6/11,t7/11]\*[idle/0,idle/0,t3/2]\*2 3: [t1/4,t4/20,t5/20,t6/11,t7/11]\*[idle/0,t2/2,t3/2]\*2 4: [t4/20,t5/20,t6/11,t7/11]\*[t2/2,t3/2,t1/4]\*4 5: [t4/20,t5/20,t6/11]\*[t3/2,t1/4,t7/13]\*13 6: [t4/20,t5/20,t6/11]\*[idle/4,t1/4,t7/13]\*13 7: [t5/20,t6/11]\*[t1/4,t7/13,t4/24]\*24 8: [t6/11]\*[t7/13,t5/24,t4/24]\*24 9: []\*[t6/24,t5/24,t4/24]\*24

Úvod do umělé inteligence  $4/12$   $\overline{25/25}$